## **IBM Business Process Manager Advanced - Process Server**

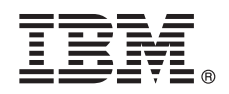

バージョン **8.5.5**

# クイック・スタート・ガイド

**IBM Business Process Manager Advanced - Process Server V8.5.5** のインストールおよ び構成の概要

各国語版**:** 他の言語の『クイック・スタート・ガイド』を入手するには、クイック・スタート・ガイド **CD** の言 語固有の **PDF** を印刷してください。

#### 製品の概要

 $\odot$ 

IBM® Business Process Manager (BPM) Advanced - Process Server は、ビジネス・プロセスおよびケースの管理を支援する 包括的なプロセスおよびケース管理プラットフォームです。ビジネス・プロセスおよびケースの設計、実行、モニター、お よび最適化に役立つツールおよびランタイム環境が含まれています。

#### **1** ステップ **1:** ソフトウェアおよび文書の入手

製品を IBM パスポート・アドバンテージからダウンロードした場合は[、ダウンロード資料](http://www.ibm.com/support/docview.wss?uid=swg24037154) [\(http://www.ibm.com/](http://www.ibm.com/support/docview.wss?uid=swg24037154) [support/docview.wss?uid=swg24037154\)](http://www.ibm.com/support/docview.wss?uid=swg24037154) の説明に従ってください。

この製品オファリングには、以下のコンポーネントが含まれます。

- •クイック・スタート・ガイド CD
- IBM BPM Advanced Process Server V8.5.5 (IBM Installation Manager V1.7.2 および IBM DB2<sup>®</sup> Express Edition V10.1 を含む)
- v IBM WebSphere® Application Server Network Deployment V8.5.5.2
- v IBM DB2 Enterprise Server Edition V10.5
- v IBM DB2 Workgroup Server Edition V10.5
- IBM Tivoli<sup>®</sup> Directory Server V6.3
- IBM Tivoli Access Manager for e-Business V6.1.1

これらのコンポーネントの一部はオプションです。 製品コンポーネント、使用可能な構成、およびインストール手順 については、[IBM BPM V8.5.5](http://www.ibm.com/support/knowledgecenter/SSFPJS_8.5.5/) 資料 [\(http://www.ibm.com/support/knowledgecenter/SSFPJS\\_8.5.5/\)](http://www.ibm.com/support/knowledgecenter/SSFPJS_8.5.5/) を参照してください。

詳細な資料については、[IBM Business Process Manager](http://www.ibm.com/software/integration/business-process-manager/library/documentation) ライブラリー [\(http://www.ibm.com/software/integration/business](http://www.ibm.com/software/integration/business-process-manager/library/documentation)[process-manager/library/documentation\)](http://www.ibm.com/software/integration/business-process-manager/library/documentation) を参照してください。

### **2** ステップ **2:** ハードウェアとシステム構成の評価

IBM BPM はさまざまな構成で使用できます。詳しくは、[IBM BPM V8.5.5](http://www.ibm.com/support/knowledgecenter/SSFPJS_8.5.5/) 資料 [\(http://www.ibm.com/support/](http://www.ibm.com/support/knowledgecenter/SSFPJS_8.5.5/) [knowledgecenter/SSFPJS\\_8.5.5/\)](http://www.ibm.com/support/knowledgecenter/SSFPJS_8.5.5/) で『*IBM Business Process Manager* の計画』を参照してください。製品ライセンスに 目を通して、ご使用のトポロジーをサポートするために必要な許可を保持していること、および製品に含まれるすべ てのソフトウェア・コンポーネントに関する使用制限事項を理解していることを確認してください。

システム要件については、[IBM Business Process Manager Advanced](http://www.ibm.com/support/docview.wss?uid=swg27023005) の詳細なシステム要件 [\(http://www.ibm.com/](http://www.ibm.com/support/docview.wss?uid=swg27023005) [support/docview.wss?uid=swg27023005\)](http://www.ibm.com/support/docview.wss?uid=swg27023005) を参照してください。

### **3** ステップ **3: IBM Business Process Manager Advanced - Process Server** のインス トール

DB2 Express Edition データベースを使用して、Process Server Network Deployment トポロジーを作成するには、標準 インストールの以下の手順を実行します。

- 1. DVD またはダウンロードされたイメージから圧縮ファイルを取得し、圧縮ファイル内のすべてのファイルをハー ド・ディスク上の同じ場所に解凍します。ディレクトリーを上書きするかどうかを確認するプロンプトが出される ことがあります。
- 2. ランチパッド・ファイルを開始し、ランチパッドで、「標準インストーラーを使用したインストール」を選択しま す。
- 3. 次のパネルで、インストール場所などの情報を確認し、「次へ」をクリックします。
- 4. 組み込み DB2 Express Edition データベースをインストールします。既に DB2 がインストール済みの場合、既存 のデータベースを使用してインストールを行うかどうかを確認するプロンプトが表示されます。「次へ」をクリッ クします。
- 5. ご使用条件を読んで受け入れ、「ソフトウェアのインストール」をクリックしてインストールを開始します。ソフ トウェアのインストール中に、インストールに関する情報を表示および印刷できます。

標準インストールが完了すると、「クイック・スタート」コンソールが自動的に開始します。

カスタム・インストールを行う場合は、ランチパッドで「カスタム・インストーラーを使用したインストール」を選 択してください。IBM Installation Manager が開始します。詳細なインストール手順については、[IBM BPM V8.5.5](http://www.ibm.com/support/knowledgecenter/SSFPJS_8.5.5/) 資 [料](http://www.ibm.com/support/knowledgecenter/SSFPJS_8.5.5/) [\(http://www.ibm.com/support/knowledgecenter/SSFPJS\\_8.5.5/\)](http://www.ibm.com/support/knowledgecenter/SSFPJS_8.5.5/) で『*IBM Business Process Manager Advanced - Process Server* のインストールおよび構成』を参照してください。

#### 詳細情報

- ?) 追加のリソースについては、以下のリンクを参照してください。<br>• [IBM Education Assistant](http://publib.boulder.ibm.com/infocenter/ieduasst/v1r1m0/) [\(http://publib.boulder.ibm.com/infocenter/ieduasst/v1r1m0/\)](http://publib.boulder.ibm.com/infocenter/ieduasst/v1r1m0/)
	- v [WebSphere Application Server Network Deployment](http://www.ibm.com/support/knowledgecenter/SSAW57_8.5.5/as_ditamaps/was855_welcome_ndmp.html) 資料 [\(http://www.ibm.com/support/knowledgecenter/SSAW57\\_8.5.5/](http://www.ibm.com/support/knowledgecenter/SSAW57_8.5.5/as_ditamaps/was855_welcome_ndmp.html) [as\\_ditamaps/was855\\_welcome\\_ndmp.html\)](http://www.ibm.com/support/knowledgecenter/SSAW57_8.5.5/as_ditamaps/was855_welcome_ndmp.html)
	- [サポート情報](http://www.ibm.com/support/entry/portal/Overview/Software/WebSphere/IBM_Business_Process_Manager_Advanced) [\(http://www.ibm.com/support/entry/portal/Overview/Software/WebSphere/](http://www.ibm.com/support/entry/portal/Overview/Software/WebSphere/IBM_Business_Process_Manager_Advanced) [IBM\\_Business\\_Process\\_Manager\\_Advanced\)](http://www.ibm.com/support/entry/portal/Overview/Software/WebSphere/IBM_Business_Process_Manager_Advanced)

IBM Business Process Manager Advanced - Process Server V8.5.5 Licensed Materials - Property of IBM. © Copyright IBM Corp. 2000, 2014.

IBM、IBM ロゴおよび ibm.com は、世界の多くの国で登録された International Business Machines Corporation の商標です。他の製品名およびサービス名等は、それぞれ IBM または各社の商標である場合が<br>あります。現時点での IBM の商標リストについては、http://www.ibm.com/legal/copytrade.shtml をご覧ください。

部品番号: CF456ML

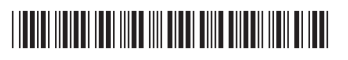